February 2020

# QIAseq® Targeted RNA Panels

For accurate molecular barcode-driven gene expression profiling by next-generation sequencing (NGS)

### Contents

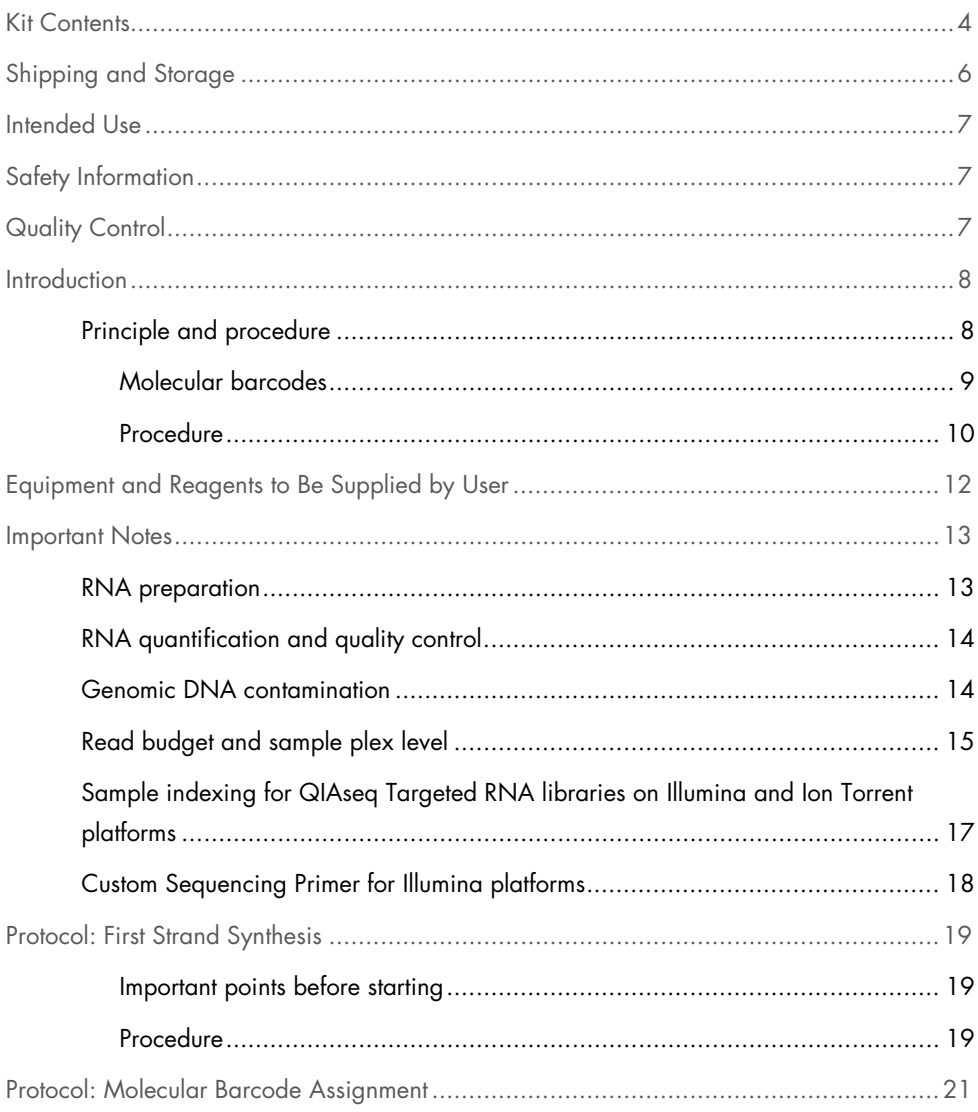

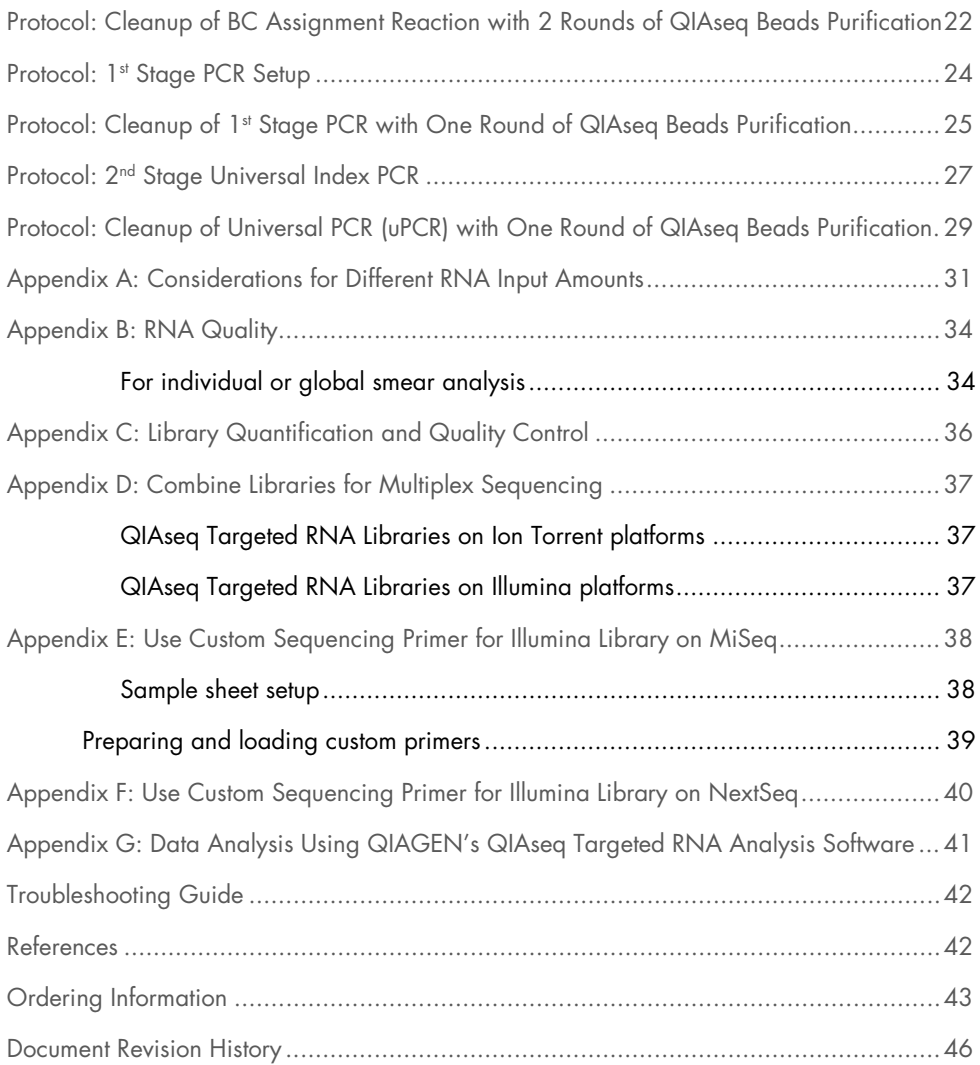

#### <span id="page-3-0"></span>Kit Contents

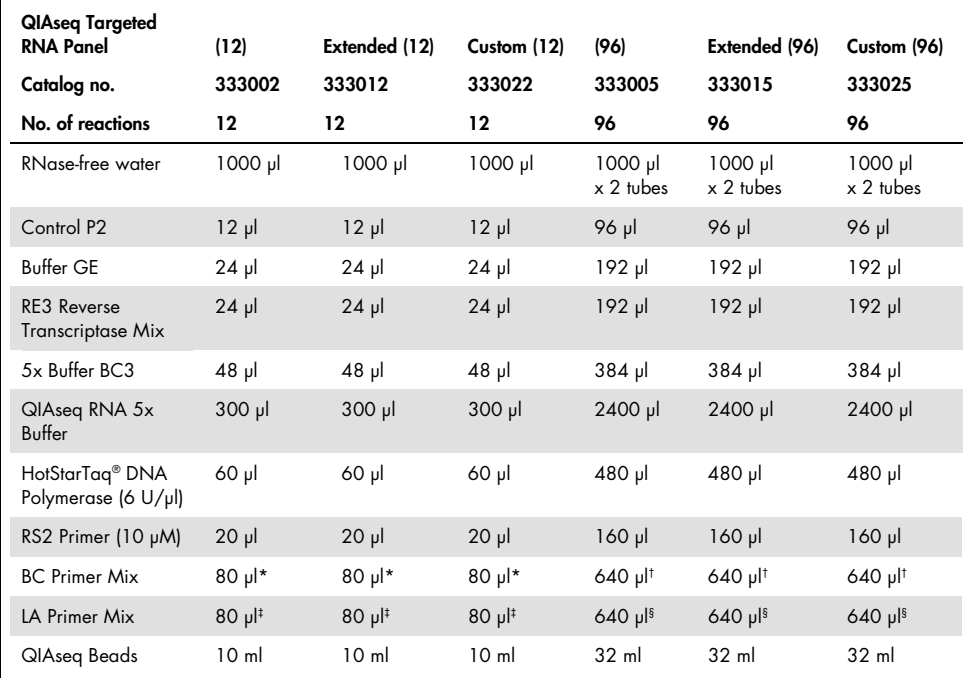

\* Contaning gene-specific primer mix for molecular barcoding; cataloged/extended/custom panel for 12 samples.

† Contaning gene-specific primer mix for molecular barcoding; cataloged/extended/custom panel for 96 samples.

‡ Containing gene-specific primer mix for amplification; cataloged/extended/custom panel for 12 samples.

§ Containing gene-specific primer mix for amplification; cataloged/extended/custom panel for 96 samples.

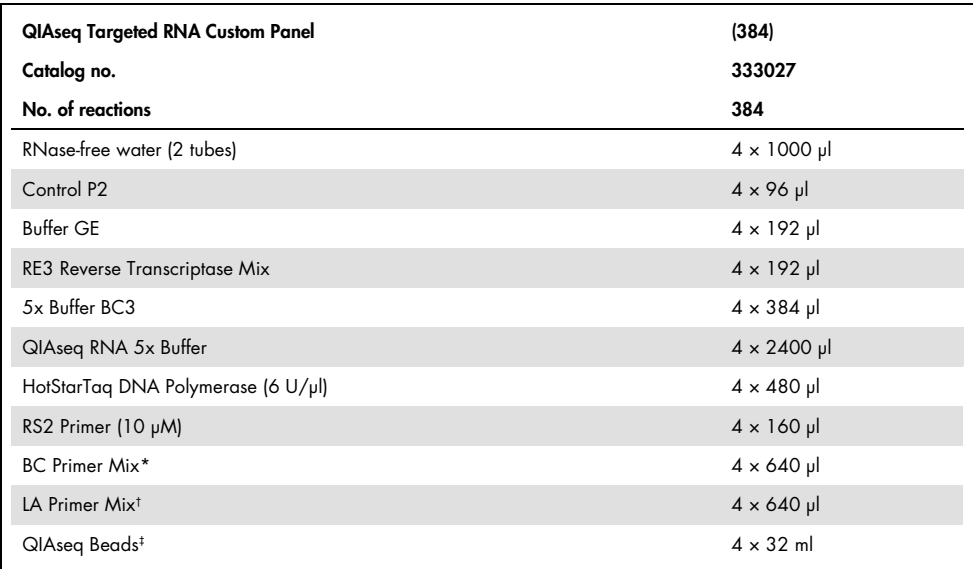

\* Contaning gene-specific primer mix for molecular barcoding; cataloged/extended/custom panel for 384 samples.

† Containing gene-specific primer mix for amplification; cataloged/extended/custom panel for 384 samples.

‡ Sufficient for 96 samples.

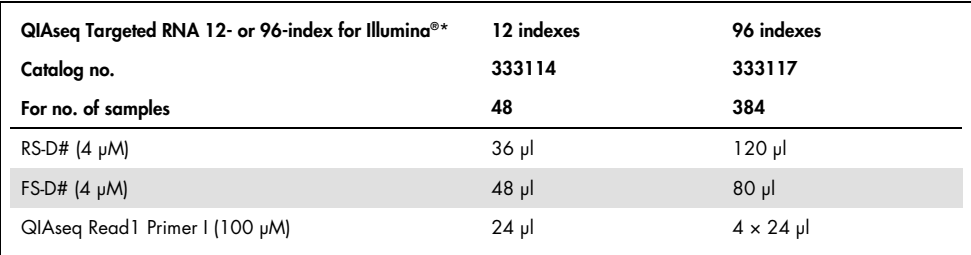

\* Ordered separately.

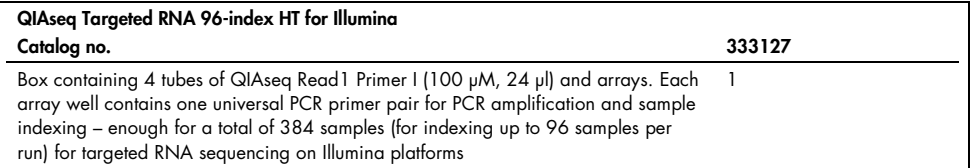

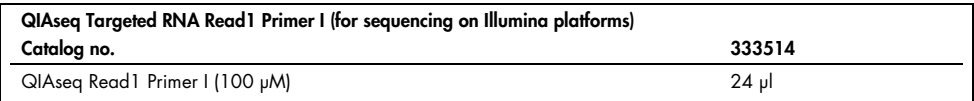

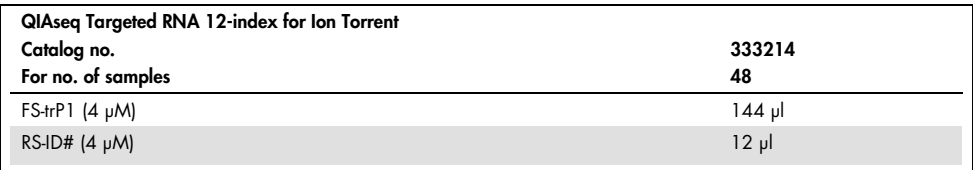

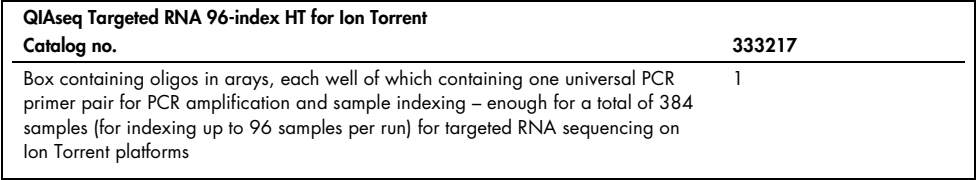

# <span id="page-5-0"></span>Shipping and Storage

QIAseq Targeted RNA Panels are shipped in 2 boxes. The first is a box of reagents, shipped on dry ice and should be stored immediately upon receipt at −30 to −15°C in a constant-temperature freezer. The other box is shipped on blue ice and should be stored immediately upon receipt in a refrigerator at 2–8°C.

Under these conditions, the components are stable for 6 months without showing any reduction in performance and quality, unless otherwise indicated on the label.

### <span id="page-6-0"></span>Intended Use

QIAseq Targeted RNA Panels are intended for molecular biology applications. This product is not intended for the diagnosis, prevention, or treatment of a disease.

All due care and attention should be exercised in the handling of the products. We recommend all users of QIAGEN® products to adhere to the NIH guidelines that have been developed for recombinant DNA experiments, or to other applicable guidelines.

### <span id="page-6-1"></span>Safety Information

When working with chemicals, always wear a suitable lab coat, disposable gloves, and protective goggles. For more information, please consult the appropriate safety data sheets (SDSs). These are available online in convenient and compact PDF format at www.qiagen.com/safety, where you can find, view, and print the SDS for each QIAGEN kit and kit component.

# <span id="page-6-2"></span>Quality Control

In accordance with QIAGEN's ISO-certified Quality Management System, each lot of the QIAseq Targeted RNA Panels is tested against predetermined specifications to ensure consistent product quality.

#### <span id="page-7-0"></span>Introduction

Targeted sequencing is particularly advantageous for achieving high coverage of regions/genes of interest while keeping the cost of sequencing and complexity of data interpretation manageable. In RNA analysis, a targeted approach can provide more evidence of low- abundance transcripts because, in whole-transcriptome sequencing, most sequence reads are consumed by mid- and high-abundance transcripts, often leaving inadequate coverage of low-abundance transcripts. Existing target enrichment, library preparation and sequencing steps all utilize DNA polymerase and amplification processes, introducing substantial bias and artifacts. PCR amplification bias significantly affects quantification accuracy, as final sequence read counts may not accurately represent the relative abundance of original fragments (1).

QIAseq Targeted RNA Panels integrate molecular barcode (or molecular tag, MT) technology into a highly multiplexed PCR-based target enrichment process, enabling unbiased and accurate quantification of a targeted panel of mRNA transcripts by next-generation sequencing (NGS). This system is platform agnostic and compatible with most medium- and highthroughput sequencers such as Life Technologies® Ion Personal Genome Machine® (Ion PGM®) and Ion Proton®, as well as Illumina®'s MiSeq® Personal Sequencer, NextSeq® 500, HiSeq® 1000, HiSeq 1500, HiSeq 2000, HiSeq 2500, and GAIIx.

#### <span id="page-7-1"></span>Principle and procedure

The QIAseq targeted RNA panels rely on 2-stage PCR and MT for simple NGS library construction and PCR/sequencing bias reduction. Adapter ligation steps are eliminated and very low input of total RNA is required.

#### <span id="page-8-0"></span>Molecular barcodes

The concept of molecular barcoding is that prior to any amplification, each original molecule is attached to a unique sequence barcode. This is accomplished by the BC primer mix which contains:

- $\bullet$  MT consisting of 12 random bases, therefore providing  $4^{12}$  = 16777216 unique molecular tags for each BC primer,
- gene-specific (GS) sequences, and
- common Universal primer sequence (RS2) [\(Figure 1\)](#page-8-1).

Statistically, during the BC assignment step, each cDNA molecule in the sample receives a unique MT sequence.

RS2 MT GS

#### <span id="page-8-1"></span>Figure 1. Example of BC primer design.

The barcoded cDNA molecules are then amplified by PCR. Due to intrinsic noise and sequencedependent bias, barcoded cDNA molecule may be amplified unevenly. Thus, target quantification can be better achieved by counting the number of unique molecular barcodes in the reads rather than counting the number of total reads for each gene.

Sequence reads having different MTs represent original molecules, while sequence reads having the same tag are results of PCR duplication from one original molecule [\(Figure 2\)](#page-9-1).

#### 5 replicates of 1 transcript

Counted as one Counted as five

5 unique transcripts of a gene

All five reads have the same MT Five sequencing reads have different MTs

<span id="page-9-1"></span>Figure 2. Principle of molecular barcoding. Each original molecule is tagged by a unique MT. Sequence reads having five different MTs are counted as five unique transcripts (right) and those having the same MT are counted as one unique transcript (left).

#### <span id="page-9-0"></span>**Procedure**

The QIAseq Targeted RNA Panels workflow begins with converting total RNA into cDNA. This reaction is somewhat flexible with regard to input RNA, since 25 ng to 400 ng can be used for the reverse transcription reaction. Additionally, rRNA depletion, blocking or poly-A selection of mRNA is not necessary.

The MT assignment step makes use of a multiplex primer panel (targeting 12-1000 genes) and an input of 20 ng cDNA equivalent (cDNA made from 20 ng total RNA), although one can use 1.25–40 ng cDNA equivalent successfully.

After the molecular barcoding step with GSP1, the barcoded cDNA is purified over QIAseq Beads to remove residual primers/dimers, and a PCR reaction is set up with a second pool of gene-specific primers (GSP2) and the Common Uni1 primer (RS2), which anneals to a common sequence present on the GSP1 primers. This reaction ensures that intended targets are enriched sufficiently to be represented in the final library. A universal PCR is then run to amplify the products and add sample indexing as a final step. After a final QIAseq bead cleanup, the library construction is complete [\(Figure 3\)](#page-10-0).

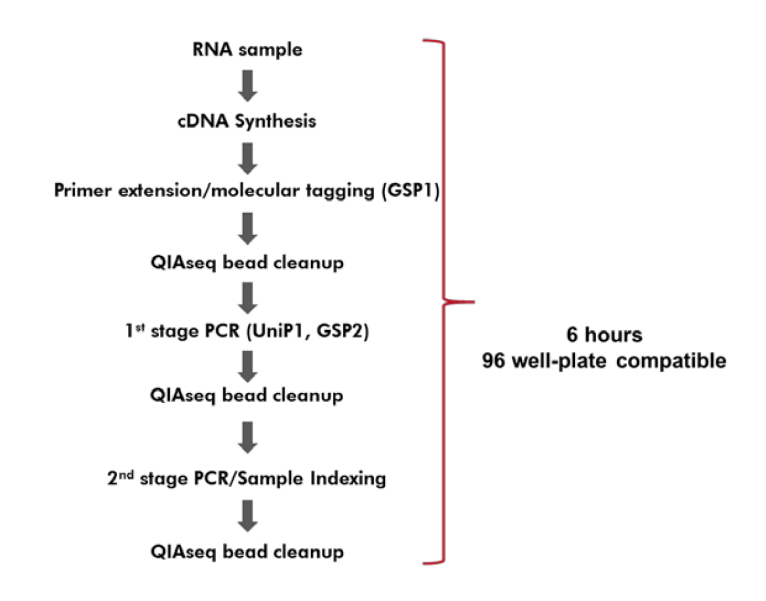

<span id="page-10-0"></span>Figure 3. QIAseq Targeted RNA 2-stage PCR workflow.

### <span id="page-11-0"></span>Equipment and Reagents to Be Supplied by User

When working with chemicals, always wear a suitable lab coat, disposable gloves, and protective goggles. For more information, consult the appropriate safety data sheets (SDSs) available from the product supplier.

In addition to the QIAseq Targeted RNA Kits, the following supplies are required: For NGS library construction on Illumina and Ion Torrent sequencers:

- High-quality nuclease-free water. **Important**: Do not use DEPC-treated water.
- **Microcentrifuge**
- 1.5 ml or 2 ml LoBind tubes
- 0.2 ml PCR tubes, 0.2 ml 96-well PCR reaction plates (Bioplastics cat. no. AB17500) or PCR strips and caps
- Thermal cycler
- Multichannel pipettor
- Single-channel pipettor
- DNase-free pipette tips and tubes
- Agilent® 2100 Bioanalyzer®
- Agilent High Sensitivity DNA Kit (Agilent cat. no. 5067-4626)
- 80% ethanol
- Magnet rack for 1.5 ml or 2 ml tubes
- DynaMag™-96 Side Magnet (Thermo Fisher cat. no. 12331D) for 96-well plates

#### <span id="page-12-0"></span>Important Notes

#### <span id="page-12-1"></span>RNA preparation

High quality RNA is essential for obtaining good sequencing results.

The most important prerequisite for RNA sequence analysis is consistent, high quality RNA from every experimental sample. Accordingly, sample handling and RNA isolation procedures are critical to the success of the experiment. Residual traces of proteins, salts or other contaminants may degrade RNA. Furthermore, contaminants can also decrease or completely block enzyme activities necessary for PCR performance.

Recommended RNA preparation method

QIAGEN RNeasy Plus Mini Kit (cat. no. 74134), AllPrep DNA/RNA Mini Kit (cat. no. 80204), AllPrep DNA/RNA FFPE Kit (cat. no. 80234) and RNease FFPE Kit (cat. no. 73504) are recommended for the preparation of RNA samples from fresh tissues and FFPE tissue samples. Ensure that samples have been treated for the removal of DNA, as DNA contamination will cause inaccuracies in RNA concentration measurements. Do not omit the genomic DNA elimination step. If RNA samples need to be harvested from biological samples for which kits are not available, please contact Technical Support for suggestions.

For best results, all RNA samples should be resuspended in RNase-free water. Do not use DEPCtreated water.

#### <span id="page-13-0"></span>RNA quantification and quality control

For best results, all RNA samples should also demonstrate consistent quality according to the following:

The concentration and purity of RNA should be determined by measuring the absorbance in a spectrophotometer. Prepare dilutions and measure absorbance in 10 mM Tris·Cl, pH 7.5, not RNase-free water. The spectral properties of nucleic acids are highly dependent on pH.

Pure RNA has an  $A_{260}$ : $A_{280}$  ratio of 1.9–2.1 in 10 mM Tris·Cl, pH 7.5. RNA integrity:

The integrity and size distribution of total RNA can be checked by the Agilent 2100 Bioanalyzer. For best results, the ribosomal bands should appear as sharp peaks ([Figure 4](#page-34-0), page [35\)](#page-34-0). Ideally, the RIN number from the Agilent 2100 Bioanalyzer should be close to 10.

Due to effects of formalin fixation, embedding and storage, RNA from FFPE will usually show varying degrees of degradation (see Appendix B, page [34\)](#page-33-0). For better results, at least 40% of the fragments for FFPE RNA should be greater than 200 nt in length.

#### <span id="page-13-1"></span>Genomic DNA contamination

Most primers of QIAseq Targeted RNA Panels use an intraexon design which enables primer and multiplex panel optimization with genomic DNA. It is therefore critical to minimize or eliminate genomic DNA in your RNA samples. The QIAseq Targeted RNA First Strand Components contain a genomic DNA elimination mix. Moreover, 6 genomic DNA control assays are included in all cataloged and extended panels. These control assays are used to identify genomic DNA contamination and establish a background baseline in data analysis.

#### <span id="page-14-0"></span>Read budget and sample plex level

Sample multiplexing capacity is defined by the size of the gene panel and sequencing platform read capacity. For the Ion Torrent and MiSeq/NextSeq platforms, sample indexing barcodes are available to multiplex up to 96 samples per run. The number of samples that can be sequenced together will depend on the size of your panel and the sequencing capacity of the intended instrument. General guidelines are provided in [Table 1,](#page-14-1) [Table 2,](#page-15-0) and [Table 3](#page-15-1) for different read depths. Fine tuning for your read budget will be possible after your first test run.

|                 |                    |             | #Samples_Low Read depth<br>Average 2000 reads/gene |                          |                          |                |
|-----------------|--------------------|-------------|----------------------------------------------------|--------------------------|--------------------------|----------------|
|                 |                    |             |                                                    |                          | Average 1 read per MT    |                |
| Instrument      | Version            | Capacity    | 100 genes                                          | 250 genes                | 500 genes                | 1000 genes     |
| MiSeq           | V <sub>2</sub>     | 15M         | 75                                                 | 30                       | 15                       | 8              |
| MiSeg           | V3                 | 25 M        | 125                                                | 50                       | 25                       | 13             |
| NextSeq 500     | <b>High Output</b> | 400 M       | 2000                                               | 800                      | 400                      | 200            |
| NextSeq 500     | Mid Output         | 130 M       | 650                                                | 260                      | 130                      | 65             |
| Ion Torrent PGM | lon 314 Chip v2    | 400-550 K   | $\overline{2}$                                     | $\mathbf{1}$             | $\overline{0}$           | $\circ$        |
| Ion Torrent PGM | lon 316 Chip v2    | $2-3M$      | 10                                                 | $\overline{\mathcal{A}}$ | $\overline{2}$           | 1              |
| Ion Torrent PGM | lon 318 Chip v2    | $4 - 5.5M$  | 20                                                 | 8                        | $\overline{\mathcal{A}}$ | 2              |
| Ion S5          | lon 520 Chip       | $3-5M$      | 15                                                 | 6                        | 3                        | $\overline{2}$ |
| Ion S5          | lon 530 Chip       | $15 - 20 M$ | 75                                                 | 30                       | 15                       | 8              |
| Ion S5          | lon 540 Chip       | 60-80 M     | 300                                                | 120                      | 60                       | 30             |

<span id="page-14-1"></span>Table 1. Number of multiplexed samples based on panel size and low read depth

Note: Dark gray wells indicate this is either limited by index number (>96) or by sequencing platform read budget (=0).

|                 |                    |             |           | #Samples_Moderate Read depth | Average 5000 reads/gene<br>Average 2-5 reads per MT |                |
|-----------------|--------------------|-------------|-----------|------------------------------|-----------------------------------------------------|----------------|
| Instrument      | Version            | Capacity    | 100 genes | 250 genes                    | 500 genes                                           | 1000 genes     |
| MiSeq           | V <sub>2</sub>     | 15 M        | 30        | $12 \overline{ }$            | 6                                                   | 3              |
| MiSeg           | V3                 | 25 M        | 50        | 20                           | 10                                                  | 5              |
| NextSeq 500     | <b>High Output</b> | 400 M       | 800       | 320                          | 160                                                 | 80             |
| NextSeq 500     | Mid Output         | 130 M       | 260       | 104                          | 52                                                  | 26             |
| Ion Torrent PGM | lon $314$ Chip v2  | 400-550 K   |           | $\Omega$                     | $\Omega$                                            | $\Omega$       |
| Ion Torrent PGM | lon 316 Chip v2    | $2-3M$      | 4         | $\overline{2}$               | 1                                                   | $\overline{O}$ |
| Ion Torrent PGM | lon 318 Chip v2    | $4 - 5.5M$  | 8         | 3                            | $\overline{2}$                                      |                |
| lon S5          | lon 520 Chip       | $3-5M$      | 6         | $\overline{2}$               | 1                                                   |                |
| Ion S5          | lon 530 Chip       | $15 - 20 M$ | 30        | 12                           | 6                                                   | 3              |
| Ion S5          | lon 540 Chip       | 60-80 M     | 120       | 48                           | 24                                                  | 12             |

<span id="page-15-0"></span>Table 2. Number of multiplexed samples based on panel size and moderate read depth

Note: Dark gray wells indicate this is either limited by index number (>96) or by sequencing platform read budget (=0).

<span id="page-15-1"></span>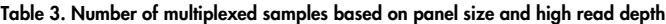

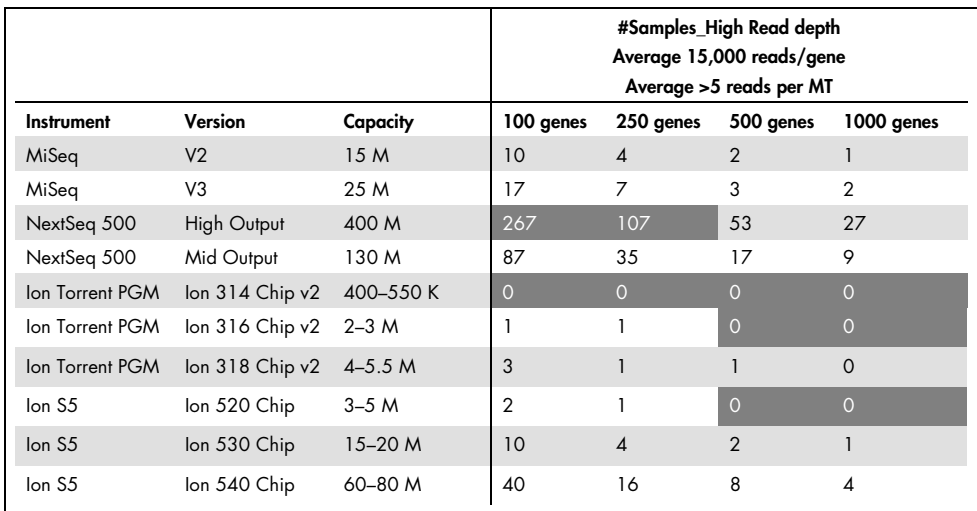

Note: Dark gray wells indicate this is either limited by index number (>96) or by sequencing platform read budget (=0).

#### <span id="page-16-0"></span>Sample indexing for QIAseq Targeted RNA libraries on Illumina and Ion Torrent platforms

For the Illumina platform, the indexes in RS-D501 to RS-D508 (for RS-D# primer) are adapted from the TruSeq HT index D501–D508. The indexes in FS-D701 to FS-D712 (for FS-D# primer) are adapted from the TruSeq HT index D701–D712.

For QIAseq Targeted RNA 96-index HT for Illumina (array), the Universal Index PCR reaction (uPCR) primer pairs (one RS-D# and one FS-D#) are printed in each well.

Unique dual indexes are the same as DAP or RAP Dual-Indexed Layout [\(Table 4\)](#page-16-1).

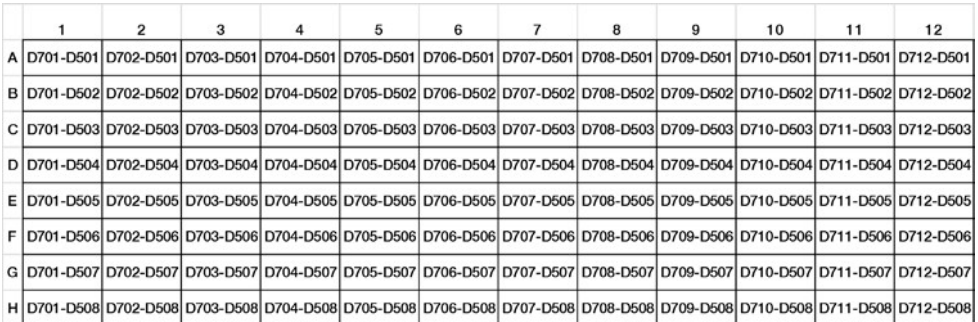

#### <span id="page-16-1"></span>Table 4. DAP or RAP Dual-Indexed Layout

Please refer to Illumina truseq\_sample\_pre\_pooling\_guide\_15042173 for sample pooling guidelines (Dual-Indexed Sequencing).

For Ion Torrent platform, the index ID1–ID96 for RS-ID# primer is adapted from IonXpress\_1– IonXpress\_96.

For QIAseq Targeted RNA 96-index HT L For Ion Torrent (array), the Universal Index PCR reaction (uPCR) primer pairs (1–96: FS-trP1 and one of RS-ID1 toRS\_ID96) are printed in each well.

|   |    |    |    | 4  |    | 6  |    | 8  | 9  | 10 | 11 | 12 |
|---|----|----|----|----|----|----|----|----|----|----|----|----|
| A |    |    |    |    |    | 6  |    | 8  | 9  | 10 | 11 | 12 |
| B | 13 | 14 | 15 | 16 | 17 | 18 | 19 | 20 | 21 | 22 | 23 | 24 |
|   | 25 | 26 | 27 | 28 | 29 | 30 | 31 | 32 | 33 | 34 | 35 | 36 |
| D | 37 | 38 | 39 | 40 | 41 | 42 | 43 | 44 | 45 | 46 | 47 | 48 |
|   | 49 | 50 | 51 | 52 | 53 | 54 | 55 | 56 | 57 | 58 | 59 | 60 |
|   | 61 | 62 | 63 | 64 | 65 | 66 | 67 | 68 | 69 | 70 | 71 | 72 |
| G | 73 | 74 | 75 | 76 | 77 | 78 | 79 | 80 | 81 | 82 | 83 | 84 |
| н | 85 | 86 | 87 | 88 | 89 | 90 | 91 | 92 | 93 | 94 | 95 | 96 |

Table 5. QIAseq Targeted RNA 96-index HT L for Ion Torrent (array)

#### <span id="page-17-0"></span>Custom Sequencing Primer for Illumina platforms

For QIAseq Targeted RNA library construction, a common Uni1 primer (RS2) is designed for amplifying all molecules in both  $2^{nd}$  stage PCR reaction and final universal PCR steps. If an Illumina Read1 Sequence Primer is used, all reads will start with RS2. This may result in low diversity and sequencing quality issues. Accordingly, the QIAseq Read1 Primer I should be used as Custom Sequencing Read1 Primer on all Illumina platforms.

Refer to Appendix E, page [38,](#page-37-0) for instructions for MiSeq and NextSeq instruments.

For further information, please refer to the Illumina website for

miseq\_using\_custom\_primers\_15041638\_b or nextseq\_using\_custom\_primers\_15057456 or hiseq-custom-primers-reference-guide-15061846-b for MiSeq, NextSeq, or HiSeq run setup.

### <span id="page-18-0"></span>Protocol: First Strand Synthesis

<span id="page-18-1"></span>Important points before starting

- Important: Do not use DEPC-treated water. Use high-quality, nuclease-free water.
- The QIAseq Targeted RNA First Strand Synthesis Components are not compatible with the chemicals in DNA-free kits from Ambion. If your RNA sample has been treated with DNA-free reagents, contact QIAGEN Technical Service.
- Important: Do not ignore the genomic DNA elimination step.

#### <span id="page-18-2"></span>Procedure

- 1. Thaw QIAseq Targeted RNA First Strand Synthesis Components reagents. Briefly centrifuge (10–15 s) to bring the contents to the bottoms of the tubes.
- 2. Prepare the genomic DNA elimination mix for each RNA sample according to [Table 6.](#page-18-3) Mix gently by pipetting up and down and then centrifuge briefly.

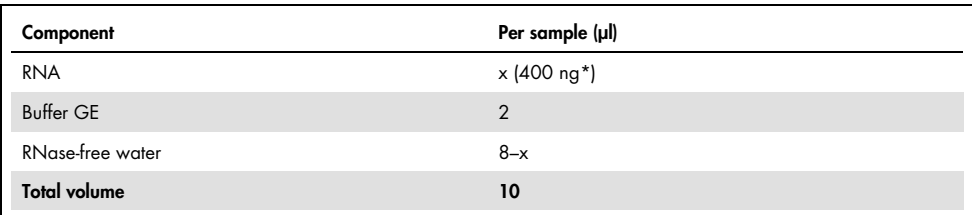

#### <span id="page-18-3"></span>Table 6. Genomic DNA elimination mix

Default amount for standard protocol is 400 ng. RNA amount can range from 25 ng – 5 µg. Modifications are recommended for low-input or FFPE samples (Appendix A, page [31\).](#page-30-0)

3. Incubate the genomic DNA elimination mix for 5 min at 42°C, then immediately place on ice for at least 1 min.

4. Prepare the reverse-transcription mix according to [Table 7.](#page-19-0)

<span id="page-19-0"></span>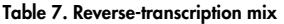

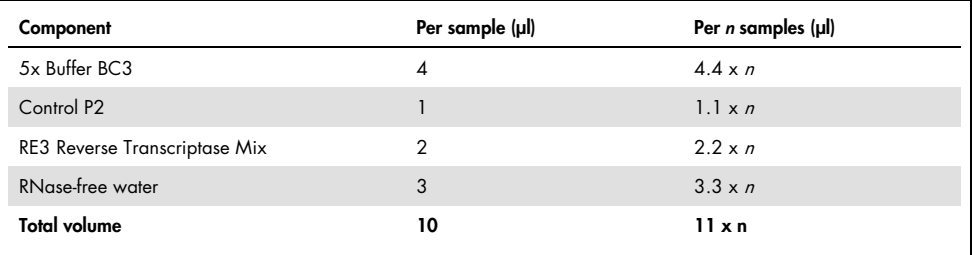

5. Add 10 µl reverse-transcription mix to each tube containing 10 µl genomic DNA elimination mix. Mix gently by pipetting up and down.

- 6. Incubate at 42°C for exactly 15 min, then immediately stop the reaction by incubating at 95°C for 5 min.
- 7. Place the reactions on ice and proceed to the next protocol.

Note: If you wish to store the reactions prior starting the next protocol, transfer them to a −15 to −30°C freezer.

### <span id="page-20-0"></span>Protocol: Molecular Barcode Assignment

1. Prepare BC assignment reaction mix for each sample according to [Table 8](#page-20-1) in PCR strips or a 96-well PCR plate. Mix gently by pipetting up and down.

<span id="page-20-1"></span>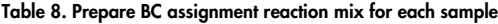

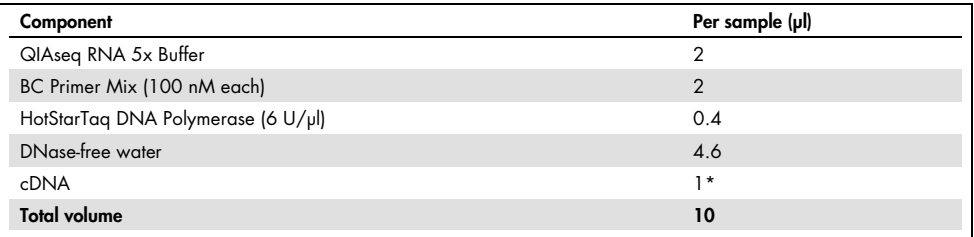

Default amount for standard protocol is 1 µl. Modifications are recommended for low-input or FFPE samples (Appendix A, pag[e 31\)](#page-30-0).

2. Seal the wells with caps or film. Place the strips or plate in the thermal cycler and set up reaction parameters according to [Table 9.](#page-20-2)

| Number of cycles | Temperature (°C) | Time     |  |
|------------------|------------------|----------|--|
|                  | 95               | $15$ min |  |
|                  | 55               | $15$ min |  |
|                  | 65               | $15$ min |  |
|                  | 72               | 7 min    |  |
|                  |                  | $\infty$ |  |

<span id="page-20-2"></span>Table 9. Thermal cycler program

3. After the program is complete, place the reactions on ice and proceed to the next protocol.

Note: If the samples are to be stored prior to the next protocol, transfer them to a -15 to −30°C freezer.

# <span id="page-21-0"></span>Protocol: Cleanup of BC Assignment Reaction with 2 Rounds of QIAseq Beads Purification

Default amounts for standard protocol are shown below. Modifications are recommended for low-input or FFPE samples (Appendix A, page [31\)](#page-30-0).

Bring QIAseq Beads to RT for 30 min and mix well before use.

- 1. Add 40 µl water to the 10 µl reaction mix, bringing the total volume to 50 µl, and transfer into a 1.5 ml DNA LoBind tube or 96-well PCR plate for purification.
- 2. Add 65 µl (1.3x volume) QIAseq Beads to the 50 µl reaction mix. Mix well by pipetting up and down at least 10 times.
- 3. Incubate for 5 min at room temperature.
- 4. Place the tube or 96-well PCR plate on a magnetic rack to separate beads from the supernatant. After the solution is clear (~2 min), carefully remove and discard the supernatant. Be careful not to disturb the beads, because they contain the DNA target.
- 5. Quick-spin the tube or tap the plate to settle any residual liquid to the bottom, and then completely remove residual supernatant.
- 6. Elute the DNA target beads into 26 µl sterile water. Mix well by pipetting. Place the tube or plate on the magnetic rack until the solution is clear.
- 7. Transfer 25 µl supernatant to a clean DNA LoBind tube or a new 96-well PCR plate and proceed to the second round of purification.
- 8. Add 32.5 µl (1.3x volume) QIAseq Beads to 25 µl supernatant. Mix well by pipetting up and down at least 10 times.
- 9. Incubate for 5 min at room temperature.
- 10. Place the tube or PCR plate on a magnetic rack to separate beads from the supernatant. After the solution is clear  $\sim$  2 min), carefully remove and discard the supernatant. Be careful not to disturb the beads, because they contain the DNA target.
- 11. Quick-spin the tube or tap the plate to settle any residual liquid to the bottom then completely remove residual supernatant.
- <span id="page-22-0"></span>12. Add 200 µl freshly made 80% ethanol to the tube or wells while on the magnetic rack. Rotate the tube or move the plate side-to-side between the 2 positions of the magnet to wash the beads, and then carefully remove and discard the supernatant.
- 13. Repeat step [12](#page-22-0) once more.
- 14. Briefly spin the tube or plate, or gently (avoid splashing) tap the plate against the table to settle any residual liquid to the bottoms of the wells (visually confirm this). Place on the magnetic rack, completely remove residual liquid, and dry beads for 5–10 min while the tube or plate is on the rack with the lid open.
- 15. Elute DNA target beads into 12 µl sterile water. Mix well by pipetting. Place the tube or plate on the magnetic rack until the solution is clear.
- 16. Transfer 10 µl supernatant to a clean PCR strip or 96-well PCR plate.

Note: If the samples are to be stored prior to the next protocol, transfer them to  $a - 15$  to −30°C freezer.

### <span id="page-23-0"></span>Protocol: 1<sup>st</sup> Stage PCR Setup

1. Prepare 1st stage PCR mix for each sample according to [Table 10](#page-23-1) in a PCR strip or 96-well PCR plate. Mix gently by pipetting up and down.

| Component                               | Per sample $(\mu I)$ |
|-----------------------------------------|----------------------|
| QIAseq RNA 5x Buffer                    | 5                    |
| LA Primer Mix (100 nM each)             | 5                    |
| RS2 primer (10 µM)                      | 1.5                  |
| Purified product from previous protocol | 10                   |
| HotStarTag DNA Polymerase (6 U/µl)      |                      |
| DNase-free water                        | 2.5                  |
| <b>Total volume</b>                     | 25                   |

<span id="page-23-1"></span>Table 10. Prepare 1st stage PCR mix for each sample

2. Seal the wells with caps or film. Place the strip or plate in a thermal cycler, and set up reaction parameters according to [Table 11.](#page-23-2)

<span id="page-23-2"></span>Table 11. Thermal cycler program

| Number of cycles | Temperature (°C) | Time                        |
|------------------|------------------|-----------------------------|
|                  | 95               | $15$ min                    |
| 8                | 95<br>60         | $15$ sec<br>$5 \text{ min}$ |
|                  |                  | $\infty$                    |

3. After the program is complete, place the reactions on ice and proceed with sample purification using QIAseq Beads.

Note: If the samples are to be stored prior to the next protocol, transfer them to a  $-15$  to −30°C freezer.

# <span id="page-24-0"></span>Protocol: Cleanup of 1<sup>st</sup> Stage PCR with One Round of QIAseq Beads Purification

Bring QIAseq Beads to RT for 30 min, and mix well before use.

- 1. Transfer 25 µl PCR reaction to a 1.5 ml LoBind tube, or leave it in the 96-well PCR plate for purification.
- 2. Add 40 µl (1.6x volume) QIAseq Beads to 25 µl PCR reaction. Mix well by pipetting up and down at least 10 times.
- 3. Incubate for 5 min at room temperature.
- 4. Place the tube or 96-well PCR plate on a magnetic rack to separate beads from the supernatant. After the solution is clear (~2 min), carefully remove and discard the supernatant. Be careful not to disturb the beads, because they contain the DNA target.
- 5. Quick-spin the tube or tap the plate to settle any residual liquid to the bottom of the plate, and then completely remove residual supernatant.
- <span id="page-24-1"></span>6. Add 200 µl freshly made 80% ethanol to the tube or plate while on the magnetic rack. Rotate the tube or move the plate side-to-side between the 2 positions of the magnet to wash the beads, and then carefully remove and discard the supernatant.
- 7. Repeat step [6](#page-24-1) once more.
- 8. Briefly spin the tube or plate, or gently (avoid splashing) tap the plate against the table to settle any residual liquid to the bottoms of the wells (visually confirm this). Place on the magnetic rack, completely remove residual liquid and dry beads for 5–10 min while the tube or plate is on the rack with the lid open.
- 9. Elute DNA target beads into 27 µl sterile water. Mix well by pipetting.
- 10. Place tube or plate on the rack until solution is clear.
- 11. Transfer 25 µl supernatant to a clear PCR strip or 96-well plate.

Note: If the samples are to be stored prior to the next protocol, transfer them to a -15 to −30°C freezer.

### <span id="page-26-0"></span>Protocol: 2nd Stage Universal Index PCR

1. Prepare universal sample index PCR (uPCR) mix for each sample according to [Table 12](#page-26-1) (Illumina platforms) o[r Table 13](#page-26-2) (Ion Torrent platforms) in a PCR strip or plate. Mix gently by pipetting up and down.

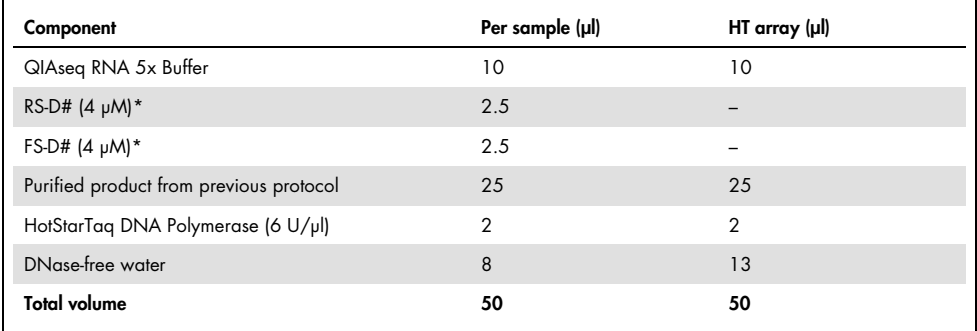

#### <span id="page-26-1"></span>Table 12. Prepare universal index PCR for Illumina platforms

\* When QIAseq Targeted RNA 96-index HT Array is used, add DNase-free water instead of index primers.

#### <span id="page-26-2"></span>Table 13. Prepare universal index PCR for Ion Torrent platforms

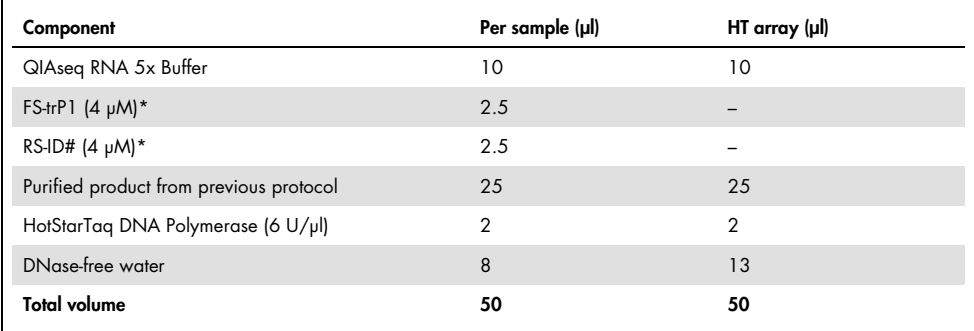

\* When QIAseq Targeted RNA 96-index HT Array is used, add DNase-free water instead of index primers.

2. Seal the wells with caps or film. Place the strip or plate in a thermal cycler and set up reaction parameters according to [Table 14.](#page-27-0)

<span id="page-27-0"></span>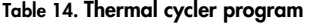

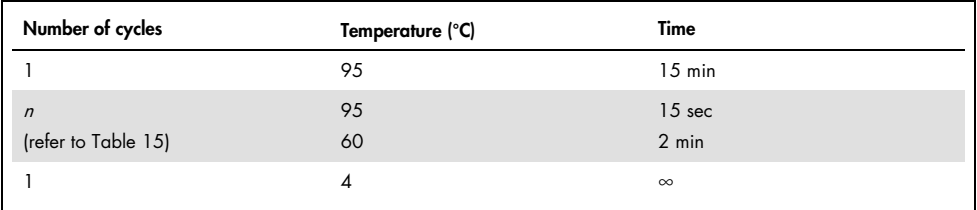

#### <span id="page-27-1"></span>Table 15. Universal index PCR cycle number for x-plex level

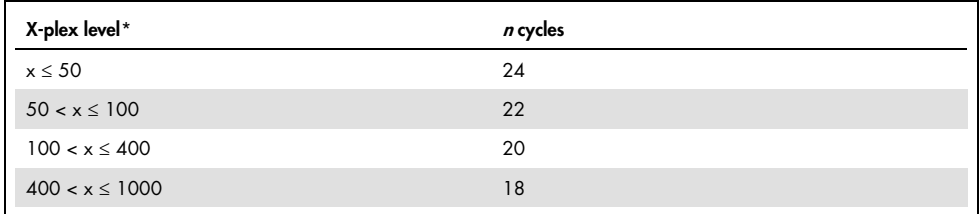

\* Refer to panel-specific spec sheets or **qiagen.com** to determine x-plex levels.

3. After the program is complete, place the reactions on ice and proceed with sample purification using QIAseq Beads.

Note: If the samples are to be stored prior to the next protocol, transfer them to  $a - 15$  to −30°C freezer.

# <span id="page-28-0"></span>Protocol: Cleanup of Universal PCR (uPCR) with One Round of QIAseq Beads Purification

Bring QIAseq Beads to RT for 30 min, and mix well before use.

- 1. Transfer 50 µl PCR reaction to a 1.5 ml LoBind tube, or leave it in the 96-well PCR plate for purification.
- 2. Add 55 µl (1.1x volume) QIAseq Beads to 50 µl reaction. Mix well by pipetting up and down at least 10 times.
- 3. Incubate for 5 min at room temperature.
- 4. Place the tube or plate on a magnetic rack to separate beads from the supernatant. After the solution is clear  $\left(\sim 2 \text{ min}\right)$ , carefully remove and discard the supernatant. Be careful not to disturb the beads, as they contain the DNA target.
- 5. Quick-spin the tube or tap the plate to settle any residual liquid to the bottom of the plate then completely remove residual supernatant.
- <span id="page-28-1"></span>6. Add 200 µl freshly made 80% ethanol to the tube or plate while on the magnetic rack. Rotate the tube or move the plate side-to-side between the two positions of the magnet to wash the beads, then carefully remove and discard the supernatant.
- 7. Repeat step [6](#page-28-1) once more.
- 8. Briefly spin the tube or plate, or gently (avoid splashing) tap the plate against the table to settle any residual liquid to the bottoms of the wells (visually confirm this). Place on the magnetic rack, completely remove residual liquid and dry beads for 5–10 min while the tube or plate is on the rack with the lid open.
- 9. Elute DNA target beads into 27 µl sterile water. Mix well by pipetting.
- 10. Place tube or plate on the rack until the solution is clear.
- 11. Transfer 25 µl supernatant to a clean LoBind tube or plate and proceed to QIAseq Library Quant or Bioanalyzer for measurement.

Note: If the samples are to be stored prior to the next protocol, transfer them to  $a - 15$  to −30°C freezer.

### <span id="page-30-0"></span>Appendix A: Considerations for Different RNA Input Amounts

- RNA amounts can range from 25 ng to 5 µg for the First Strand Synthesis step.
- If RNA input is more than 400 ng, dilute cDNA and use the amount equivalent to 20 ng RNA for BC assignment reaction.
- If RNA input is 100–400 ng, use the standard protocol (see [Table 16](#page-30-1) for examples).
- If low RNA input or FFPE samples (variable quality/quantity) are used, refer to [Table 16](#page-30-1) for volume modification in first strand cDNA synthesis, BC assignment reaction, and 1st round beads purification steps.

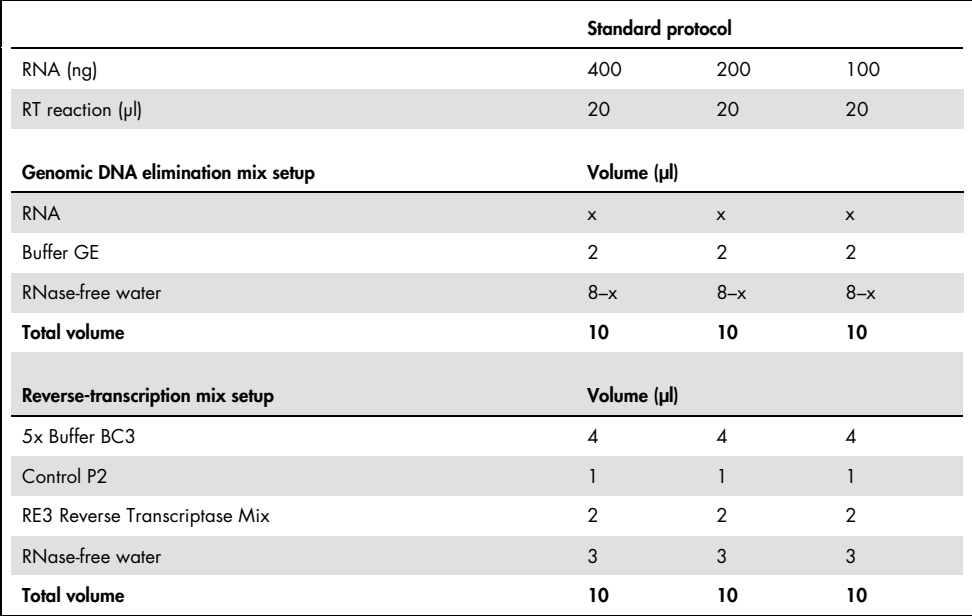

#### <span id="page-30-1"></span>Table 16. Recommendations for starting with different RNA inputs

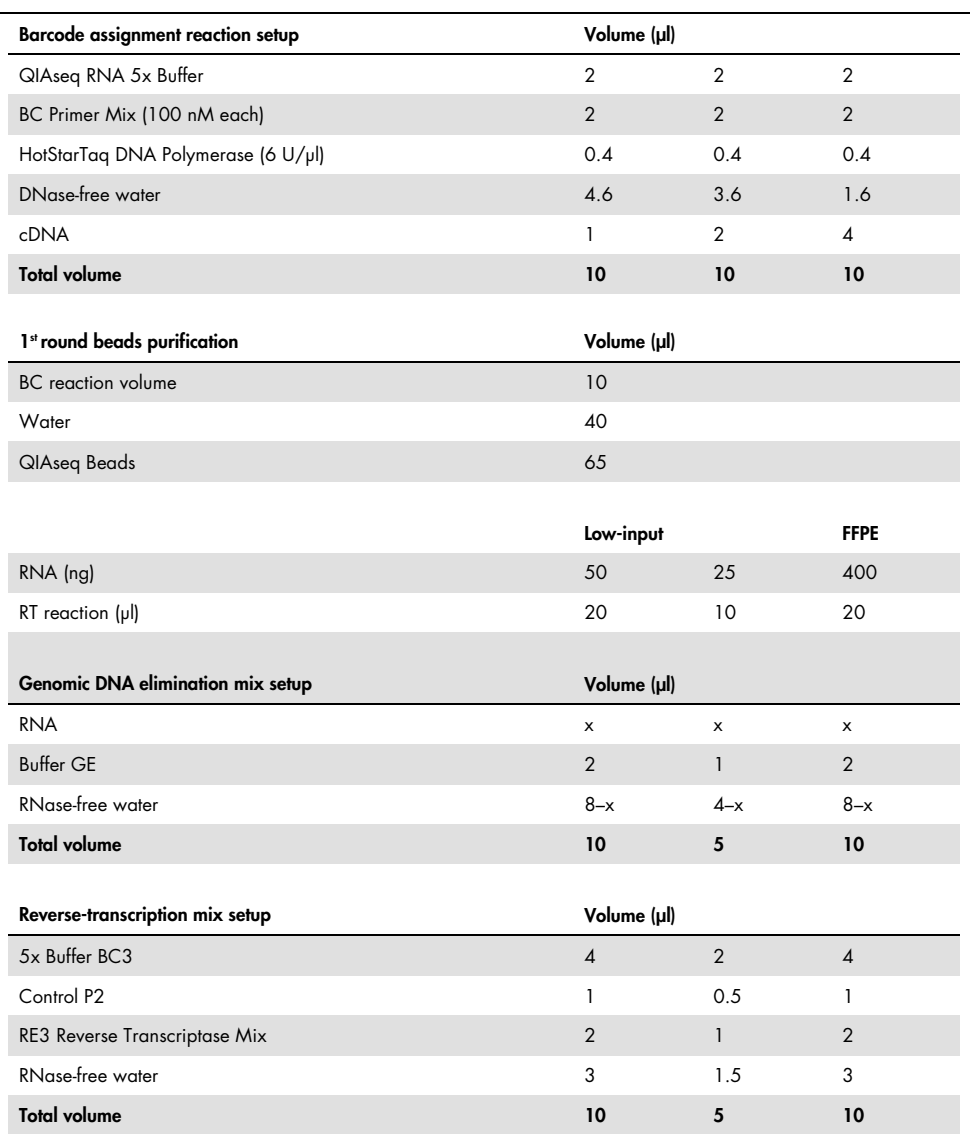

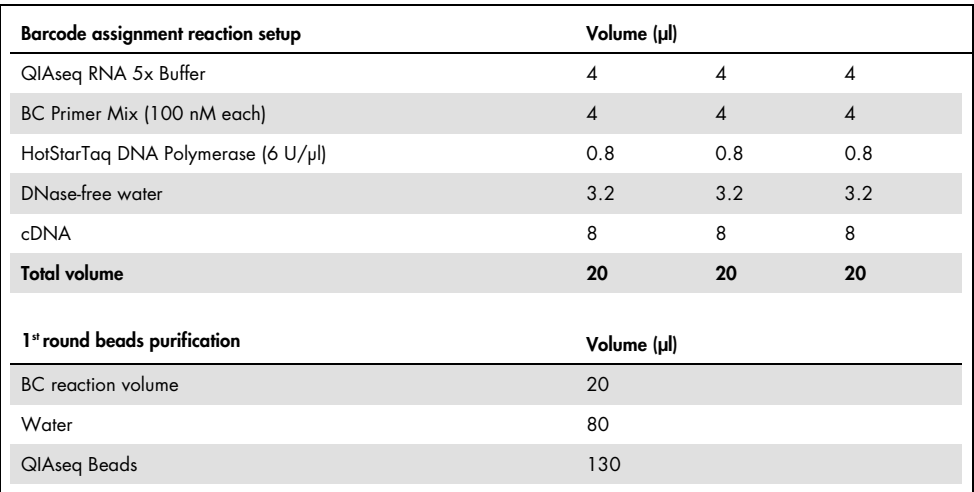

### <span id="page-33-0"></span>Appendix B: RNA Quality

The integrity and size distribution of total RNA can be checked by the Agilent 2100 Bioanalyzer. For best results, the ribosomal bands should appear as sharp peaks [\(Figure 4\)](#page-34-0).

RNA from FFPE will usually show varying degrees of degradation [\(Figure 5\)](#page-34-1). For better results, at least 40% of the fragments should be greater than 200 nt in length.

<span id="page-33-1"></span>For individual or global smear analysis

The percentage of fragments within a given range for a specific sample or all samples in a run can be obtained by performing a local or global smear analysis on Bioanalyzer electropherograms. Fragment range typically spans 150–200 nt to 10,000 nt.

Select **local** for a select sample or **global** for smear analysis of all samples. You will need to switch from Normal analysis to Advanced analysis and check the box for Perform Smear analysis. Double-clicking on regions will bring up the prompt to select nucleotide ranges. Input your desired range; if an error occurs with the upper range, input the Bioanalyzer recommended upper range and select OK. Select the region tabs for data.

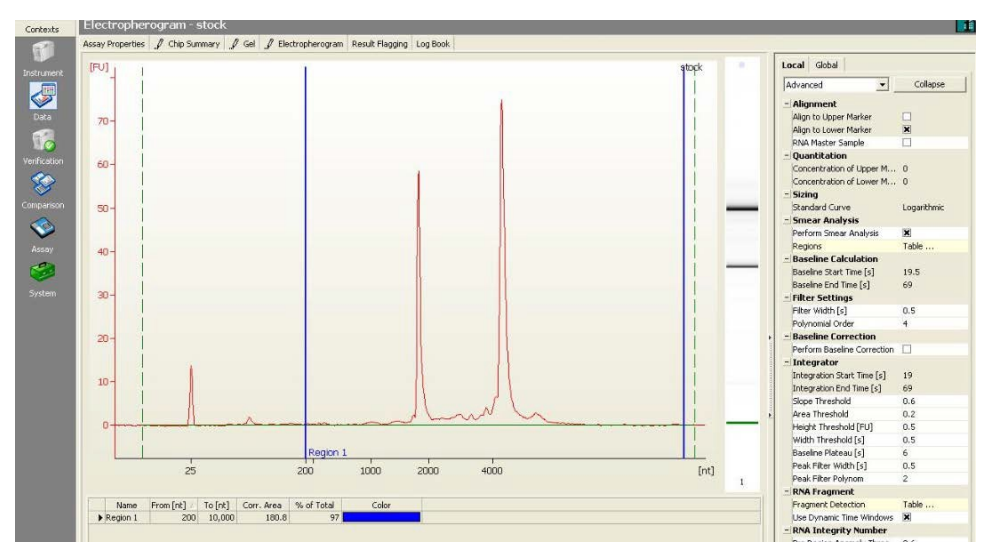

<span id="page-34-0"></span>Figure 4. Local smear analysis: sample showing MCF7 RNA. A clear separation of 18S and 28S RNA from MCF7 cells observed with no smear of degraded RNA. Ninety-seven percent of fragments are >200 nt.

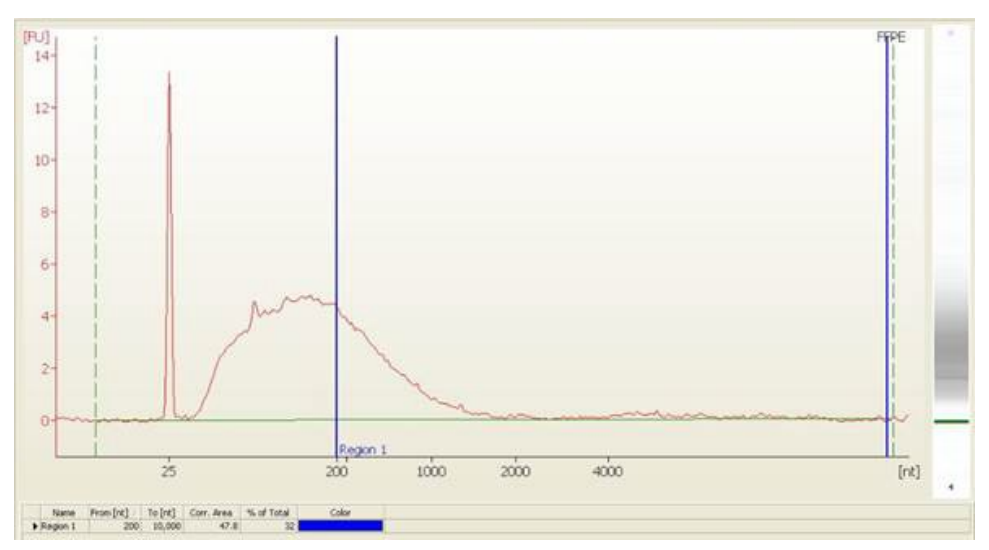

<span id="page-34-1"></span>Figure 5. Local smear analysis: sample showing melanoma FFPE RNA. RNA from FFPE samples will be degraded; percentages will be returned based on the severity of degradation. In this sample, 30% of fragments are >200 nt.

### <span id="page-35-0"></span>Appendix C: Library Quantification and Quality **Control**

Library concentration can be determined by the QIAseq Library Quant Assay/Array Kit (cat. no. 333304 or 333314) or the Agilent 2100 Bioanalyzer. Library size can be checked by the Agilent 2100 Bioanalyzer. Please refer to the corresponding user manual for library quantification and quality control.

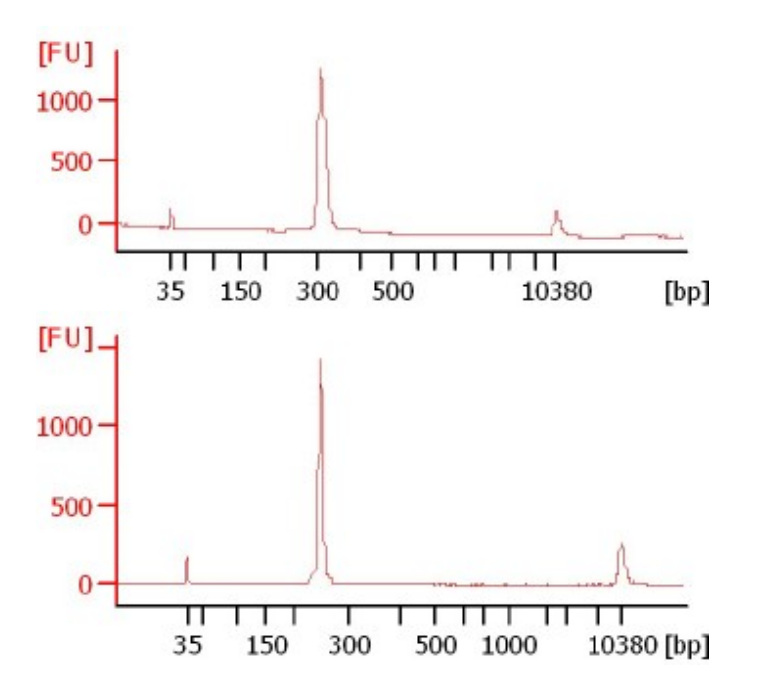

Figure 6. Bioanalyzer image of a QIAseq Targeted RNA Library prepared for sequencing on Illumina (above) or Ion **Torrent (below) platforms.** Peaks of approximately 300 bp or 250 bp are observed, respectively.

# <span id="page-36-0"></span>Appendix D: Combine Libraries for Multiplex Sequencing

Libraries can be combined into one sequencing run as long as each library uses a different sample barcode.

#### <span id="page-36-1"></span>QIAseq Targeted RNA Libraries on Ion Torrent platforms

After the library is constructed, refer to Appendix C, page [36,](#page-35-0) to determine the library concentration, and then dilute each individual library to 4–8 pM. Combine libraries in equimolar amounts and mix well. At least 25 µl of the mixture is required. Proceed to template preparation using the mixture.

#### <span id="page-36-2"></span>QIAseq Targeted RNA Libraries on Illumina platforms

After the library is constructed, refer to Appendix C to determine the library concentration. Dilute individual libraries to 4 nM (or 2 nM or 500 pM), and then combine libraries in equimolar amounts, and mix well. Proceed to denature libraries using fresh NaOH and generate clusters using this mixture. Please refer to the corresponding machine manual for details.

Please refer to Illumina truseq sample pre pooling quide 15042173-d for sample pooling guidelines (Dual-Indexed Sequencing).

# <span id="page-37-0"></span>Appendix E: Use Custom Sequencing Primer for Illumina Library on MiSeq

QIAseq Read1 Primer I must be used as Custom Sequencing Read1 Primer on the Illumina MiSeq. To do so, specify the use of custom primers in the sample sheet then load the prepared custom primers into the empty reservoirs on the MiSeq reagent cartridge.

#### <span id="page-37-1"></span>Sample sheet setup

You can set up your sample sheet for custom primers using Illumina Experiment Manager v1.2 (or later versions).

Select the following options:

- Sample Prep Kit: TruSeq HT
- Index Reads: 2
- Read Type: Single Read
- Cycles Read 1: 151

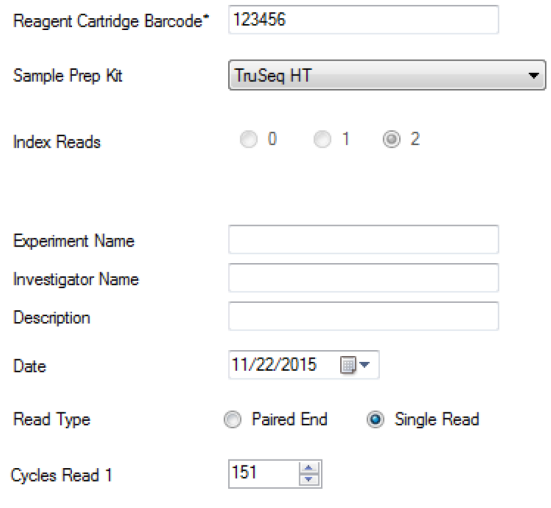

Make sure to select the check boxes for Custom Primer for Read1 and Use Adapter Trimming.

FASTQ Only Workflow-Specific Settings

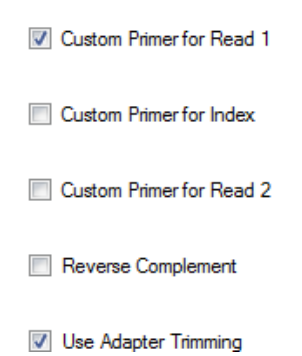

<span id="page-38-0"></span>Preparing and loading custom primers

Use 597 µl HT1 (hybridization buffer) to dilute 3 µl QIAseq Read1 Primer I to 0.5 µM. Load 600 µl diluted QIAseq Read1 Primer I to Position 18.

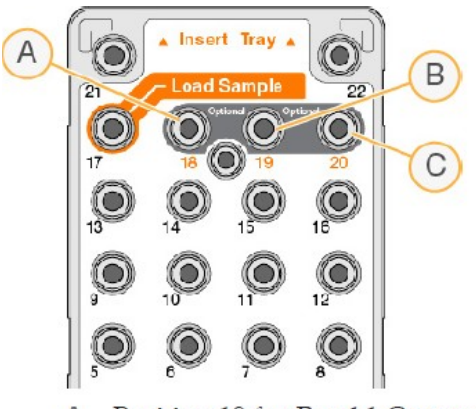

Position 18 for Read 1 Custom Primer A

For more details, refer to Illumina miseq\_using\_custom\_primers\_15041638\_b for MiSeq.

# <span id="page-39-0"></span>Appendix F: Use Custom Sequencing Primer for Illumina Library on NextSeq

QIAseq Read1 Primer I must be used as Custom Sequencing Read1 Primer on the Illumina NextSeq.

Please refer to nextseq\_using\_custom\_primers\_15057456 for NextSeq run.

Single read (150 cycle, v2 Reagent) and dual indexes (eight cycles of each) are the default selections.

Using custom sequencing primers for a run on the Illumina NextSeq system requires 2 additional steps during the run setup:

- 1. Specify that custom primers are part of the run. For runs connected to BaseSpace, use of custom primers is specified on the Planned Runs screen of the Prep tab. For runs using standalone configuration, use of custom primers is specified on the **NCS Run Setup** screen.
- 2. Prepare and add 2 ml of each custom primer to the custom primer positions on the NextSeq reagent cartridge.

Use 1994 µl HT1 (hybridization buffer) to dilute 6 µl QIAseq Read1 Primer I to 0.3 µM. Load 2 ml diluted QIAseq Read1 Primer I to Position 7.

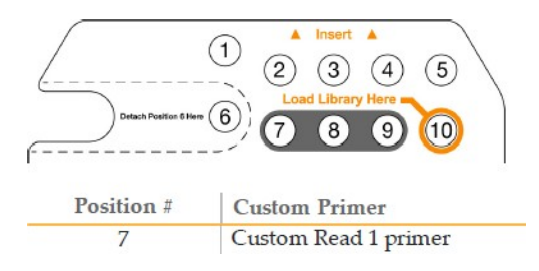

All other steps follow the run setup workflow as described in the NextSeq 500 System Guide (part # 15046563) or NextSeq 550 System Guide (part # 15069765).

# <span id="page-40-0"></span>Appendix G: Data Analysis Using QIAGEN's QIAseq Targeted RNA Analysis Software

After sequencing, results can be analyzed using QIAGEN's cloud-based QIAseq Targeted RNA Analysis Portals. The QIAseq Targeted RNA Primary Data Analysis Tool will perform mapping of reads to the reference genome (GRCh38), read trimming and molecular barcode counting. The processed primary data can then be input to the QIAseq RNA Secondary Analysis Tool where other normalization methods can be applied and differential gene expression can be evaluated.

### <span id="page-41-0"></span>Troubleshooting Guide

For more information, see the Frequently Asked Questions page our Technical Support Center: www.qiagen.com/FAQ/FAQList.aspx. The scientists in QIAGEN Technical Services are always happy to answer any questions you may have about either the information or protocols in this handbook (for contact information, visit support.qiagen.com).

### <span id="page-41-1"></span>References

1. Peng, Q., Satya, R.V., L., Marcus, L., Randad, P., and Wang, Y. (2015) Reducing amplification artifacts in high multiplex amplicon sequencing by using molecular barcodes. BMC Genomics 16, 589.

## <span id="page-42-0"></span>Ordering Information

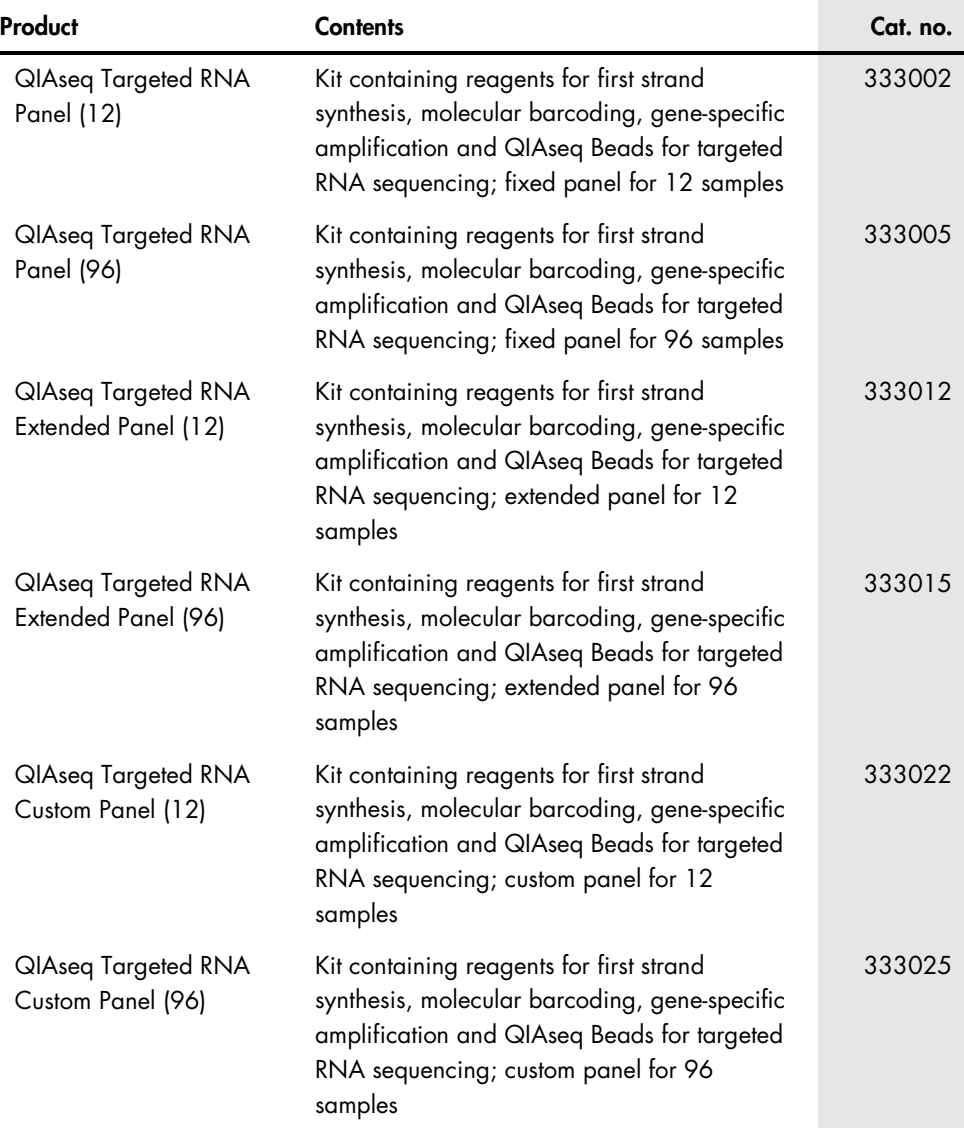

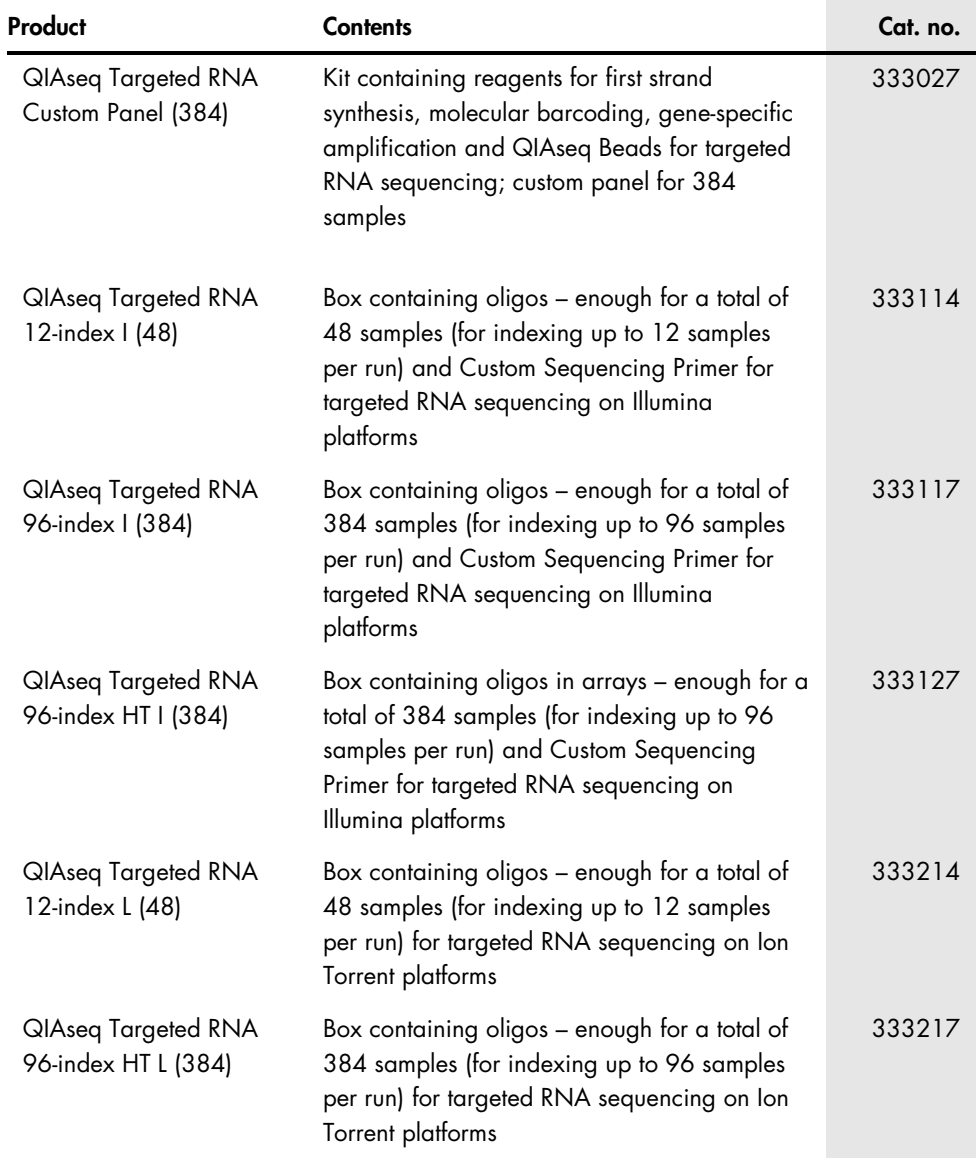

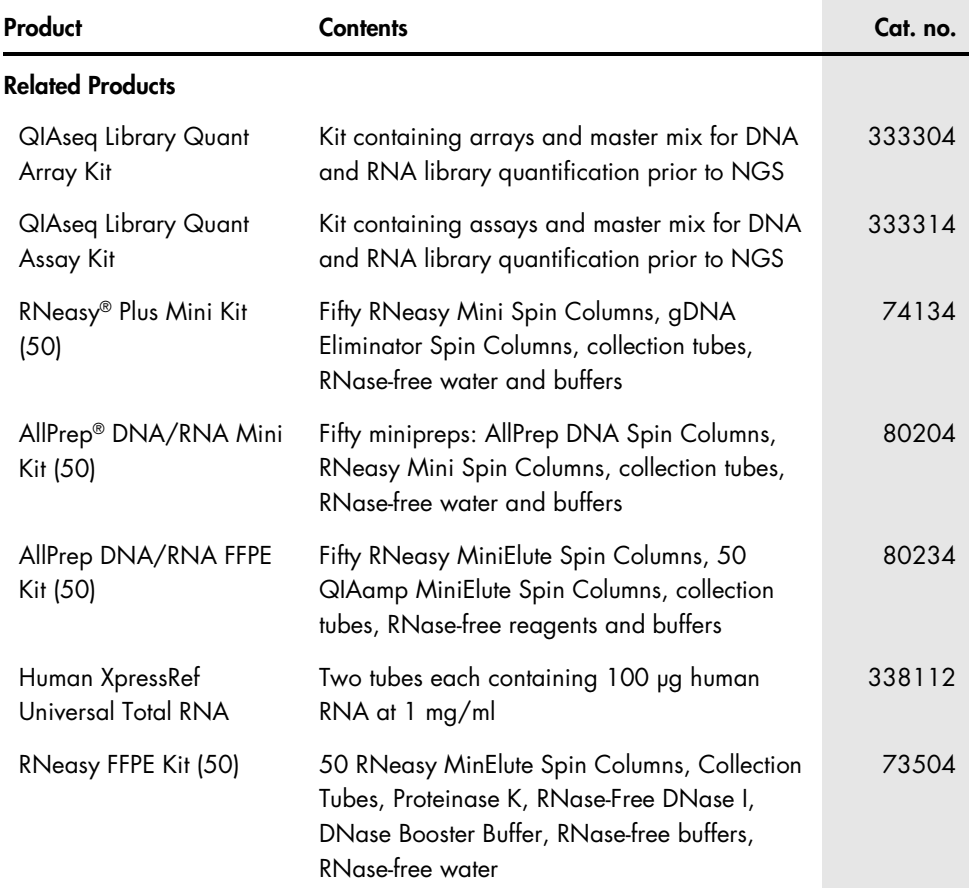

For up-to-date licensing information and product-specific disclaimers, see the respective QIAGEN kit handbook or user manual. QIAGEN kit handbooks and user manuals are available at www.qiagen.com or can be requested from QIAGEN Technical Services or your local distributor.

### <span id="page-45-0"></span>Document Revision History

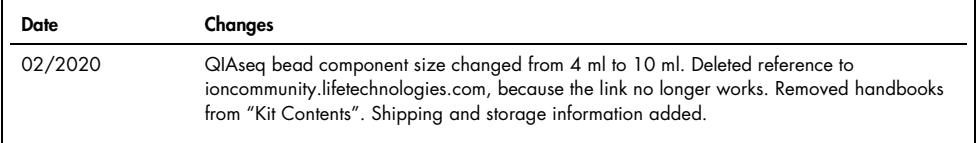

#### Limited License Agreement for QIAseq Targeted RNA Panels

Use of this product signifies the agreement of any purchaser or user of the product to the following terms:

- 1. The product may be used solely in accordance with the protocols provided with the product and this handbook and for use with components contained in the kit only. QIAGEN grants no license under any of its intellectual property to use or incorporate the enclosed components of this kit with any components not included within this kit except as described in the protocols provided with the product, this handbook, and additional protocols available at www.qiagen.com. Some of<br>these additional protocols have been provided by QIAGEN users. Th QIAGEN neither guarantees them nor warrants that they do not infringe the rights of third-parties.
- 2. Other than expressly stated licenses, QIAGEN makes no warranty that this kit and/or its use(s) do not infringe the rights of third-parties.
- 3. This kit and its components are licensed for one-time use and may not be reused, refurbished, or resold.
- 4. QIAGEN specifically disclaims any other licenses, expressed or implied other than those expressly stated.
- 5. The purchaser and user of the kit agree not to take or permit anyone else to take any steps that could lead to or facilitate any acts prohibited above. QIAGEN<br>may enforce the prohibitions of this Limited License Agreeme action to enforce this Limited License Agreement or any of its intellectual property rights relating to the kit and/or its components.

For updated license terms, see www.qiagen.com.

Trademarks QIAGEN®, Sample to Insighi®, QIAseq®, AllPrep®, HotStarTaq®, RNeasy® (QIAGEN Group); Agilent®, Biaanalyzer® (Agilent Technologies, Inc.); HiSeq®,<br>Illumina®, MiSeq®, NextSeq® (Illumina, Inc.); DynaMag™, Ion Proto subsidiaries). Registered names, trademarks, etc. used in this document, even when not specifically marked as such, are not to be considered unprotected by law.

02/2020 HB-2067-002 © 2020 QIAGEN, all rights reserved.

Ordering www.qiagen.com/shop | Technical Support support.qiagen.com | Website www.qiagen.com